# Аппаратное обеспечение для подключения к сети Интернет

Мучает вопрос как подключиться к сети Интернет, какой из способов и тарифов выбрать? Получите ответы в этой видеопрезентации

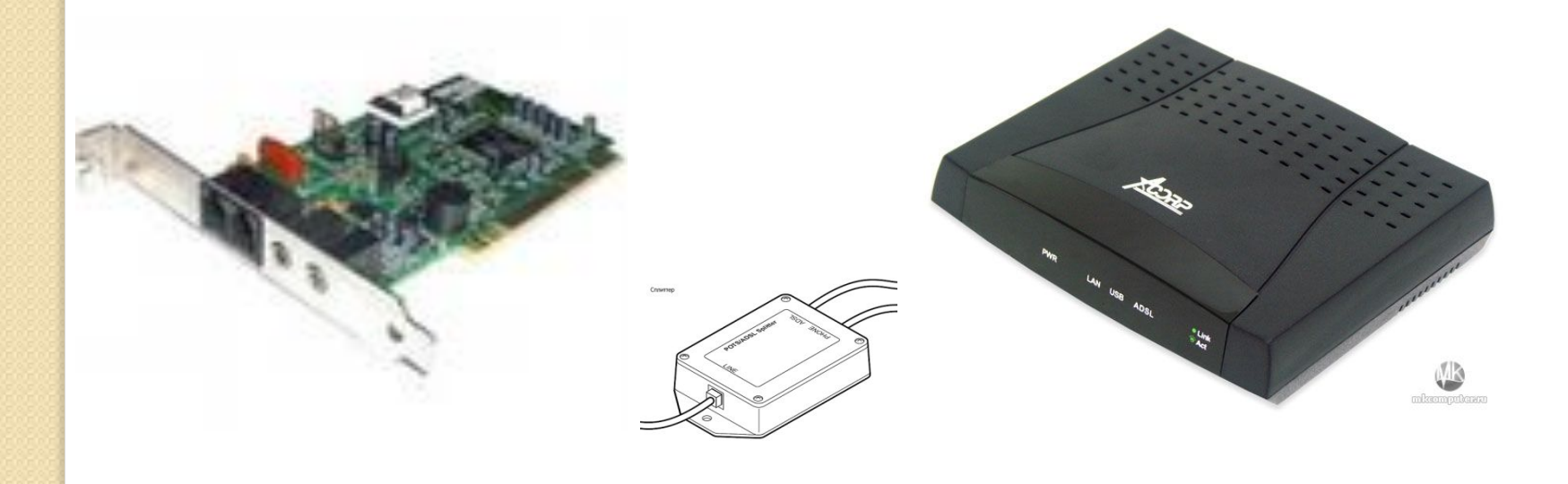

#### Что нужно для подключения к сети Интернет?

- Компьютер
- Телефонная линия
- Модем

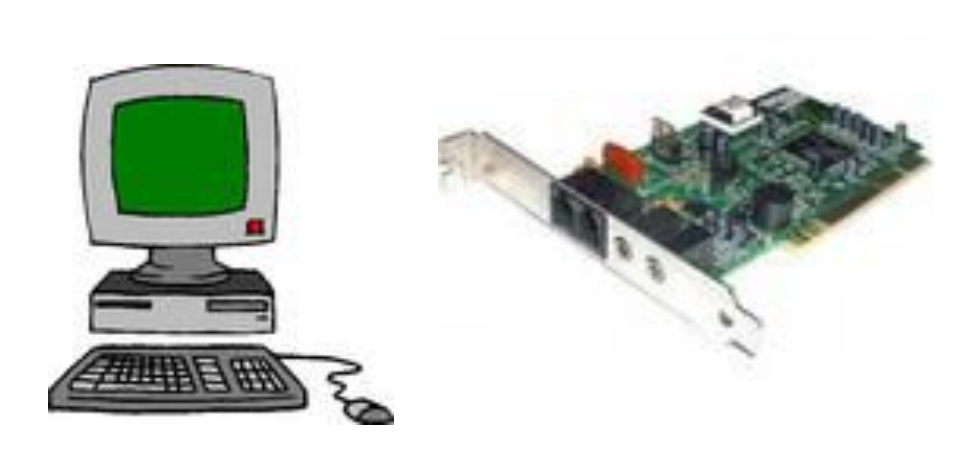

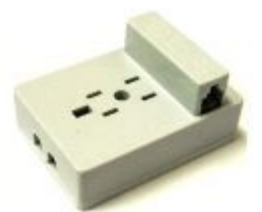

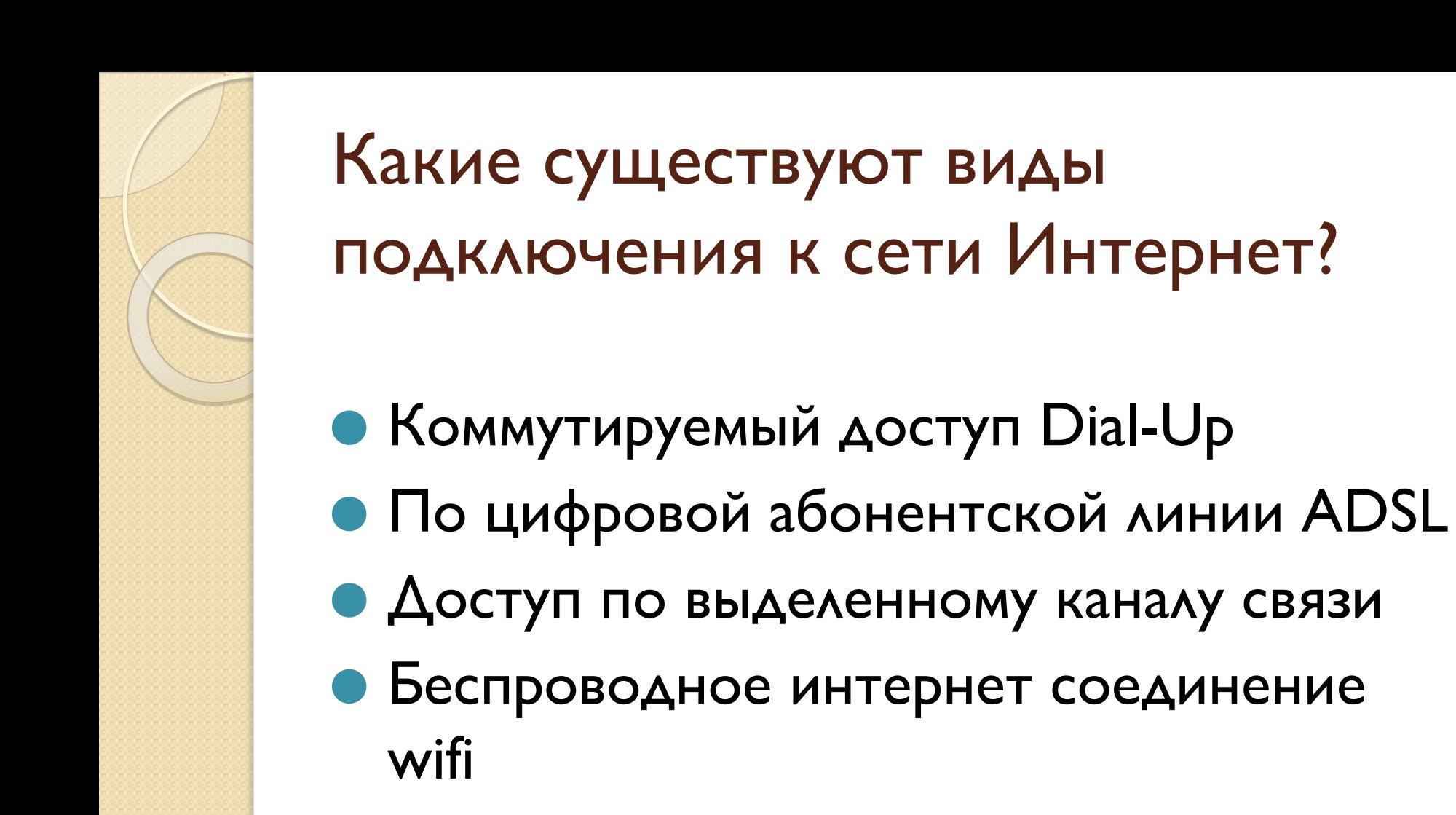

• Беспроводное подключение по мобильному телефону

Как выбрать подходящий вид ПОДКЛЮЧЕНИЯ?

- Проанализировать сколько времени Вы будете находиться в сети Интернет
- Что Вы будете делать в сети Интернет

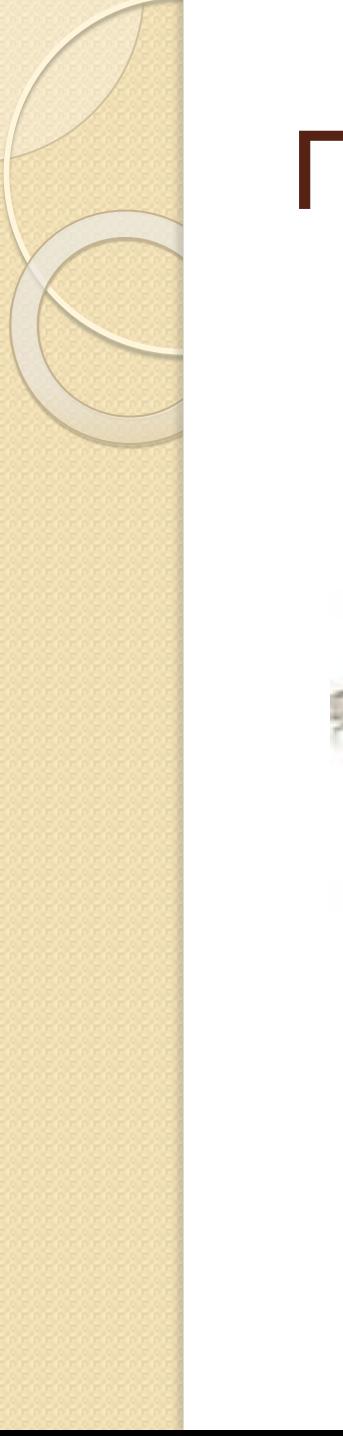

#### Подключение Dial-Up

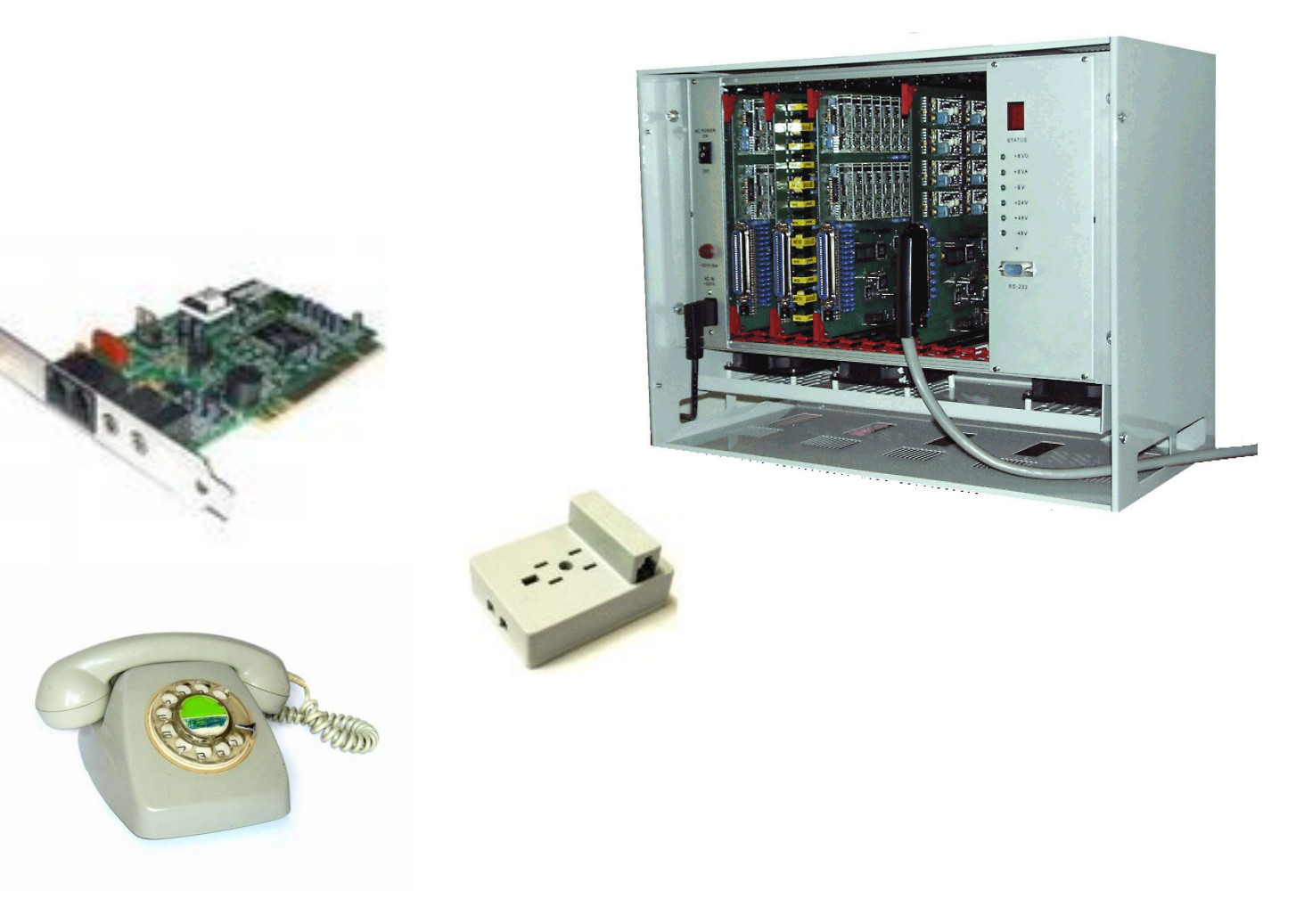

# Преимущества Dial-Up

- Платим только за подключение к Интернет. Если мы им не пользуемся, то ничего не платим
- Дешевые модемы

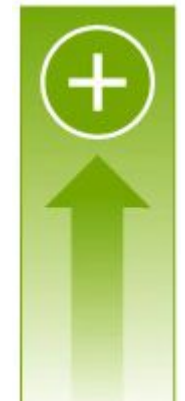

# Недостатки Dial-Up

- Медленная скорость
- Частые обрывы связи
- ДОВОЛЬНО ДОРОГО
- Телефонная линия занята во время ПОДКЛЮЧЕНИЯ

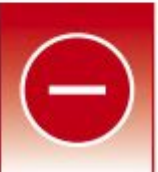

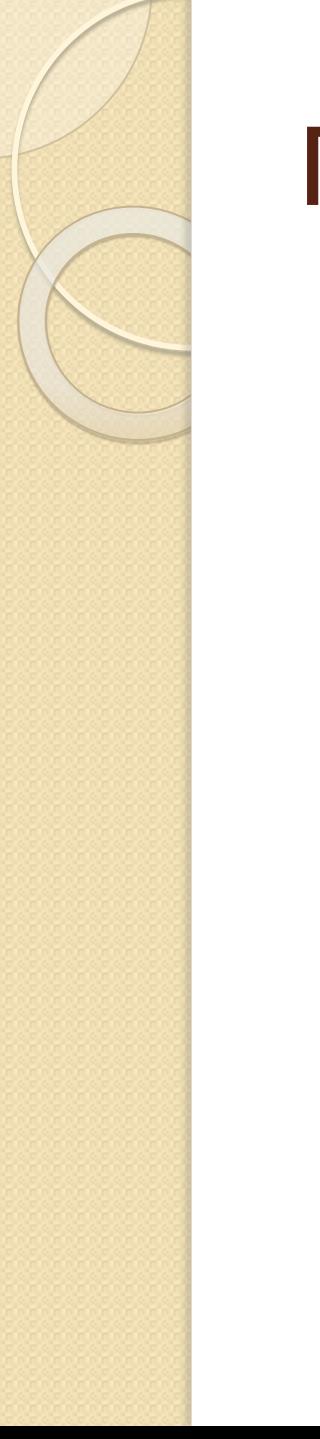

#### Подключение ADSL

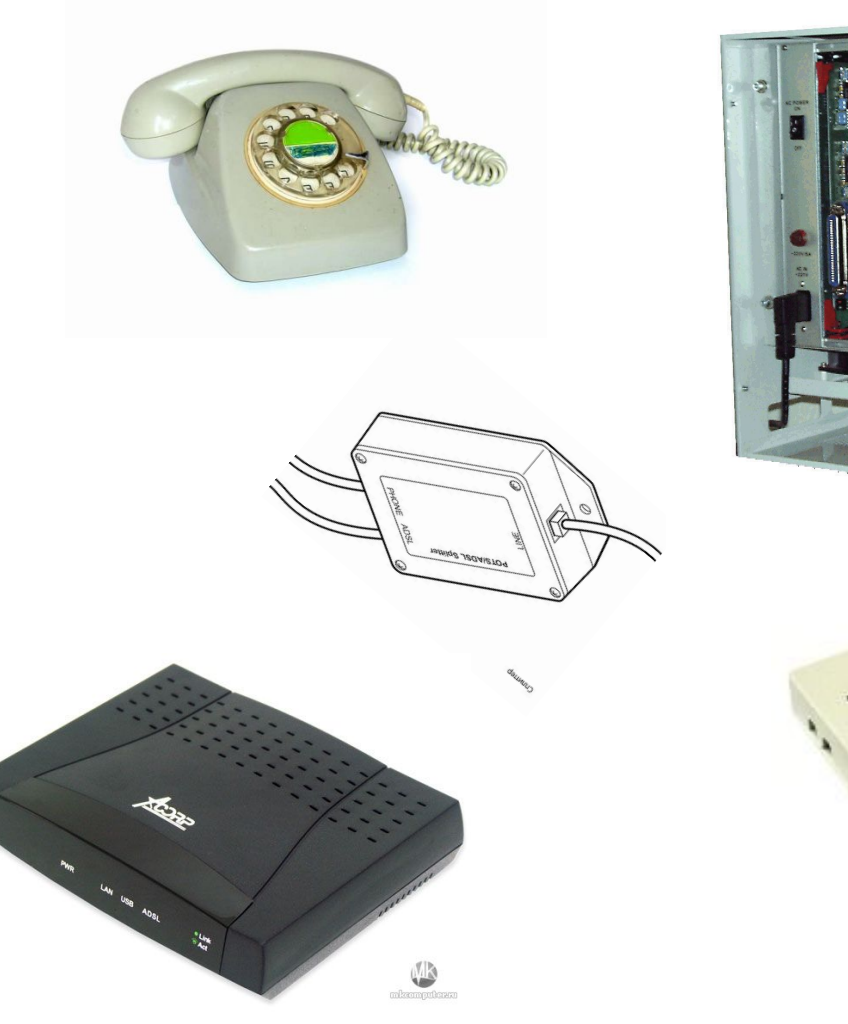

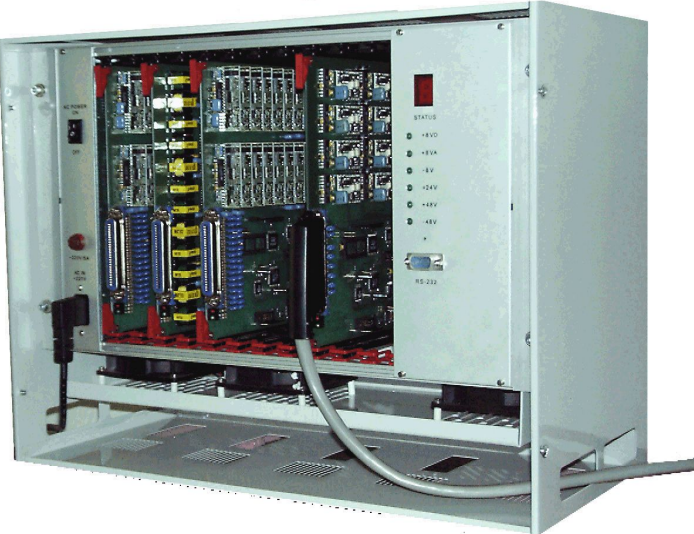

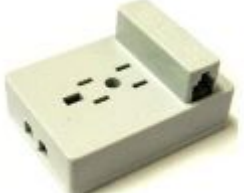

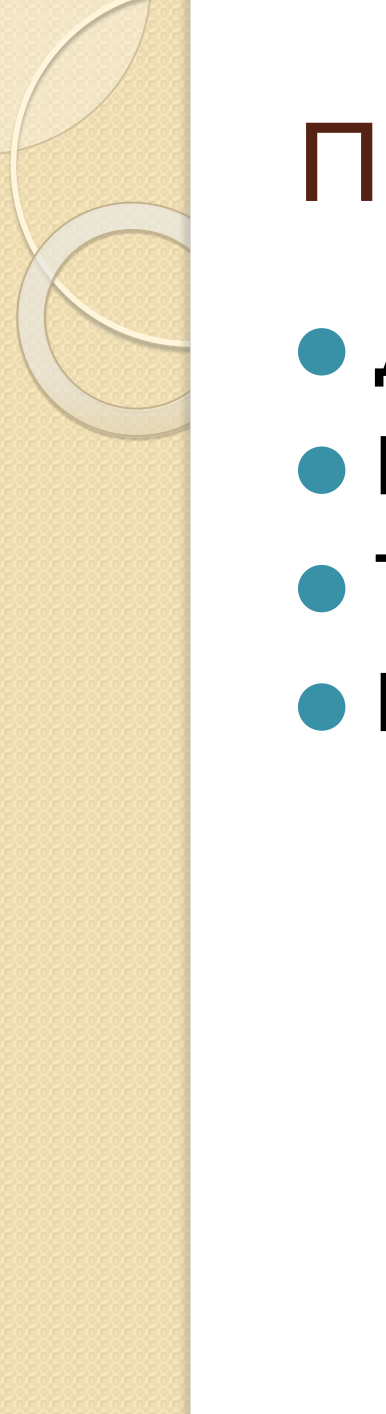

## Преимущества ADSL

- Довольно быстрая скорость
- Приемлемая стоимость услуг
- Телефонная линия не занята
- Практически нет разрывов связи

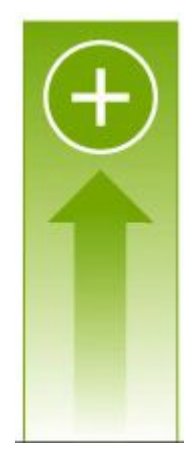

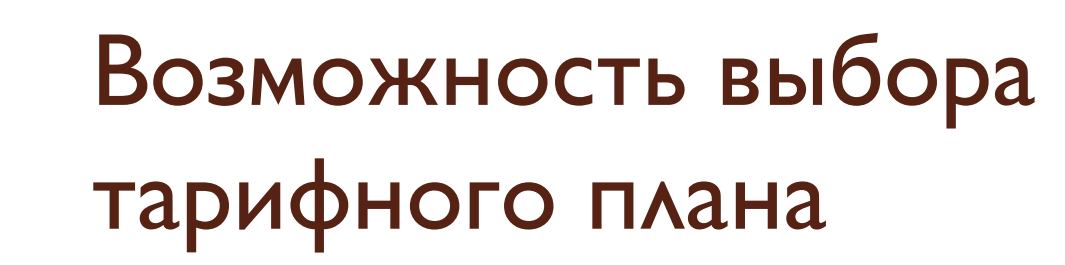

- ⚫ **Временной тариф**  используется для развлечения и работы. (Смотрим картинки, видео, слушаем музыку качаем что либо) Т.е. когда мы не экономим на объеме информации
- Тариф по объёму (по трафику) чаще всего это рабочий тариф. Т.е. подключиться мы можем когда угодно, но смотреть видео, скачивать что либо не желательно, т.к. мы платим за предоставленный нам объем информации.

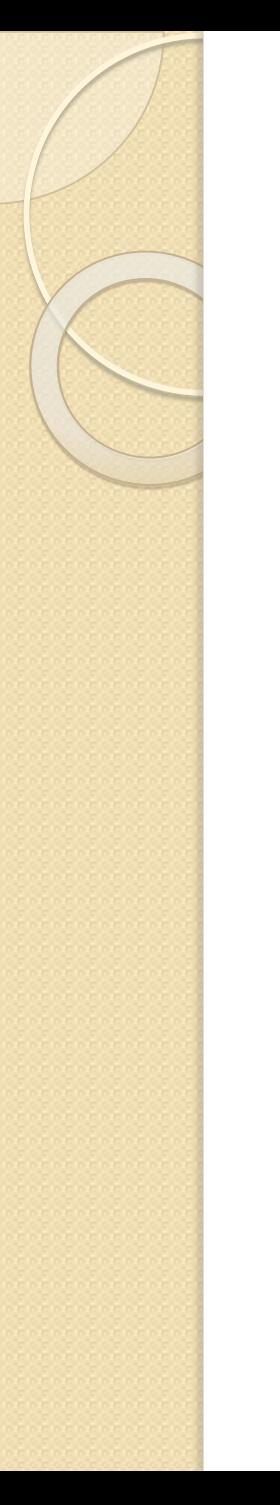

### Недостатки ADSL

● Независимо от того подключались мы к сети Интернет или нет, нам все равно приходится платить определенную абонентскую плату

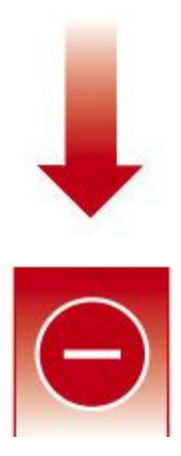